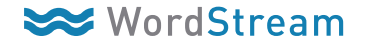

## Remarketing Cheat Sheet

Remarketing is a powerful and cost-effective way to reach people who have already visited your site and re-engage them with your offerings.

## **Follow these 11 easy steps to set up a new remarketing campaign in Google AdWords:**

- 1 Define your remarketing strategy
	- a. Will you target all visitors to your site?
	- b. Are you only interested in targeting visitors to a specific page?

## Create the remarketing code

2 a. AdWords > Shared Library > Audiences > + New Audience > Remarketing List

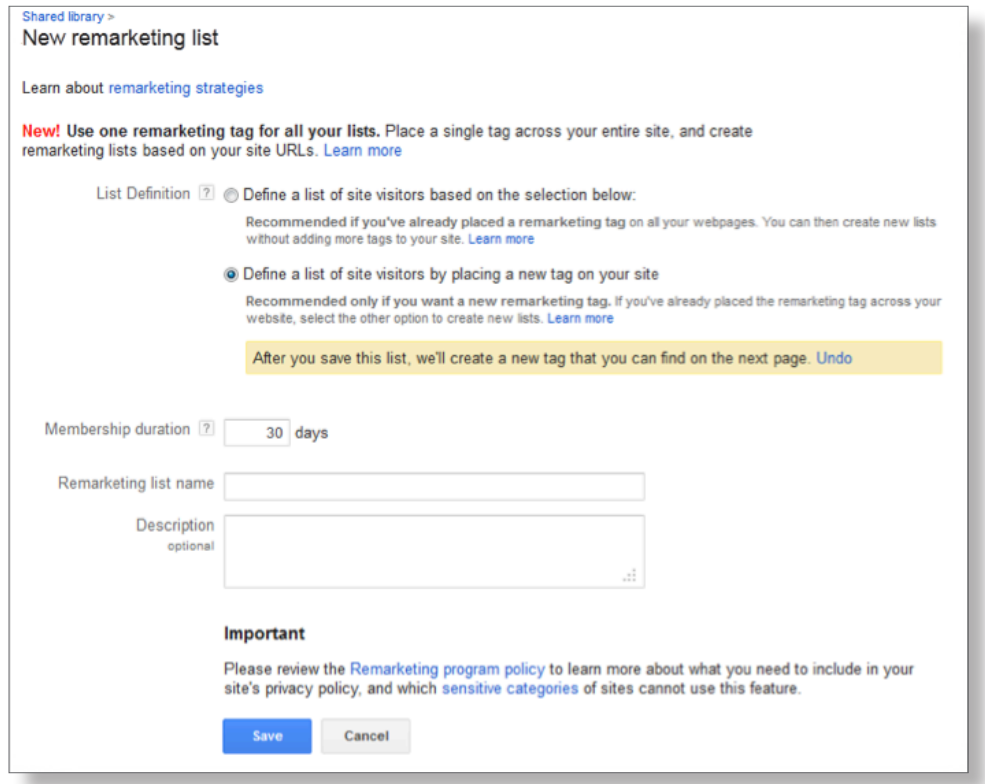

- Fill in all of the required parameters including membership duration, list name, and a brief **3** description of the tag. Then click "save."
- 4. Navigate to the new remarketing code and click the "tag" link.
- 5 Copy this new remarketing code to the appropriate pages.
- Next, navigate back to "all online campaigns." **6**
- **7** Create a new campaign and include "Remarketing" in the campaign name.
- 8 Create a new adgroup within the "Remarketing" campaign and define the adgroup default Max CPC.

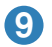

**9** Add both text and image ads to this new ad group. Here are the image ad size requirements:

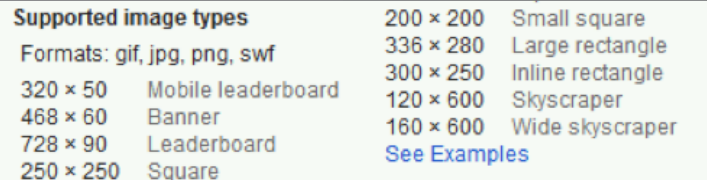

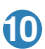

Next, stay within the newly created ad group and click on the "Display Network" tab then **10** the "Interests & Remarketing" button.

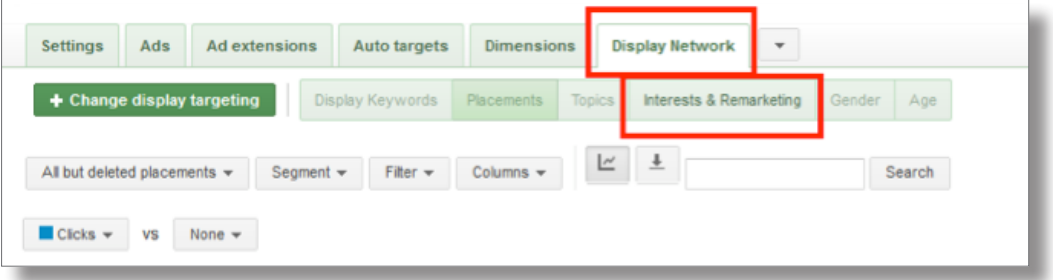

Click "+ Change display targeting" > "Remarketing Lists" > and select the remarketing list you **11** created in step  $2 >$  then click save.

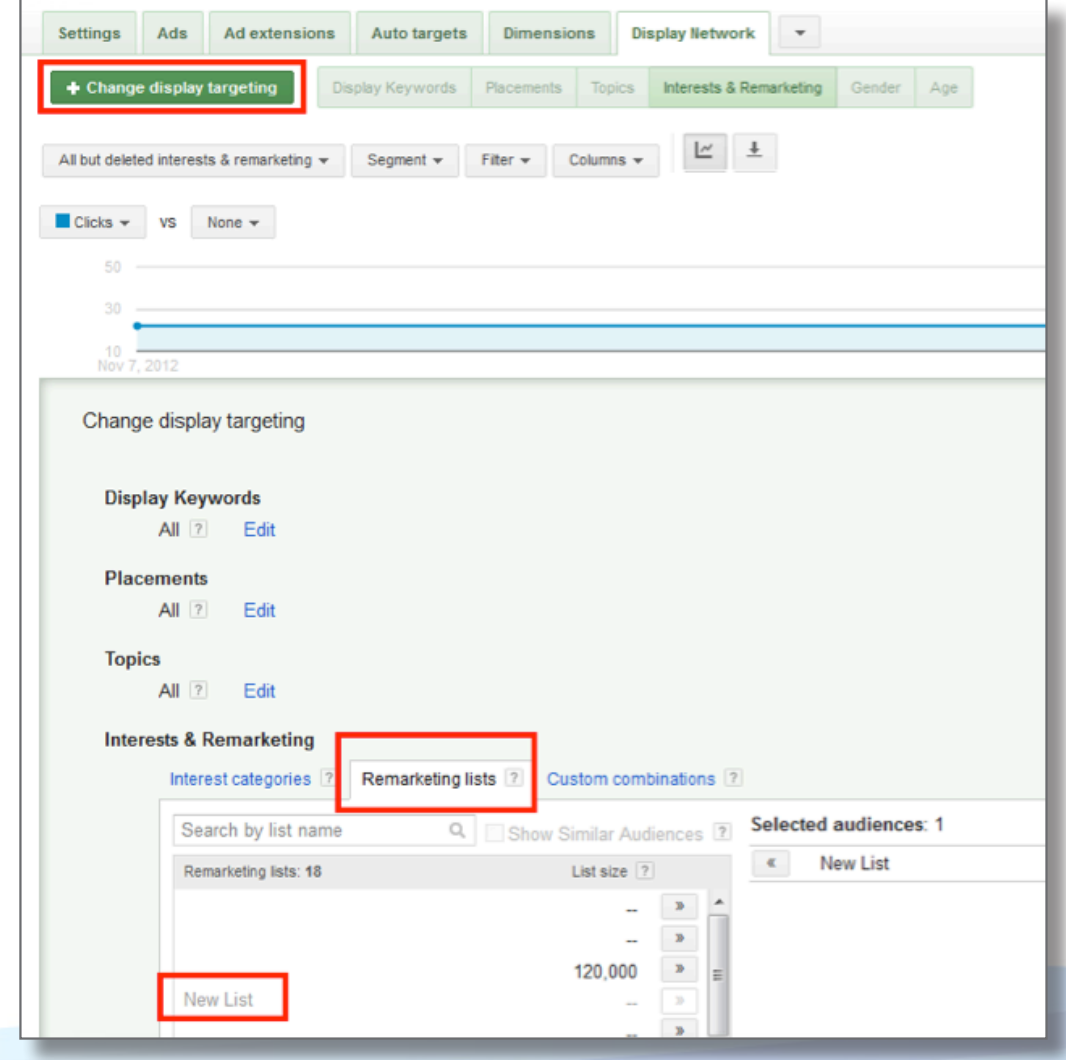

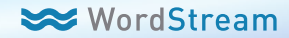

*Want to add remarketing and display to your paid search campaign?* **WordStream's PPC experts can help!**

[Learn More](http://marketing.wordstream.com/RemarketingServices.html)

**marketing.wordstream.com/RemarketingServices.html**

## About WordStream

WordStream Inc. provides search marketing software and PPC services that help marketers get better results from their PPC and SEO efforts. The company's services deliver quality traffic, clicks and conversions across all major search engines including Google, Bing and Yahoo Search. WordStream's easy-to-use software facilitates more effective paid and organic search campaigns by providing a customized workflow, the 20-Minute PPC Work Week, to help advertisers increase relevance and Quality Scores in Google AdWords, follow proven best practices, and get expert-level results in a fraction of the time. Whether you're new to search marketing or are experienced at PPC management, WordStream's keyword tools, AdWords management tools, and Quality Score optimization tools can help grow your business and drive better results.

www.WordStream.com

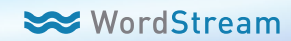